# **2 Revisão Bibliográfica**

Neste capitulo, serão apresentadas primeiramente a formação, composição e estrutura interna do material a ser estudado (sínter de minério de ferro). Depois serão revisadas as técnicas, relevantes para este trabalho, da microscopia digital, no âmbito da microscopia óptica de luz refletida e da análise de imagens.

#### **2.1. Sínter**

Os minérios brasileiros apresentam texturas muito variadas, devido às diferentes condições de metamorfismo, tectonismo e intemperismo a que foram sujeitas, ou, mesmo, em virtude de sua gênese. Dessa forma, originaram-se minérios com diferentes constituintes mineralógicos, trama, tamanho e morfologia dos cristais, tamanho e morfologia dos poros, porosidade, forma e superfícies das partículas, etc. (Rosière, 1996; Vieira,1996 e Rosière et al., 1997).

A produção de sínters com qualidade química, mecânica e metalúrgica elevada, associada a uma alta taxa de produtividade e baixo consumo de energia, está relacionada, entre outros fatores, com a qualidade intrínseca dos minérios de ferro empregados na mistura a sinterizar. Para a maior parte das usinas siderúrgicas brasileiras, o sínter é produzido a partir de uma mistura composta por vários minérios, sendo que em alguns casos são empregadas dezenas de tipos diferentes. Critérios técnicos e econômicos são sempre usados para se estabelecer uma situação ideal (Vieira, et al., 2003).

A sinterização convencional de minérios de ferro consiste essencialmente em, após misturar e homogeneizar um conjunto de matérias-primas com um determinado teor de combustível sólido, submeter esta mistura a uma semi-fusão em atmosfera ora redutora, ora oxidante, a temperaturas da ordem de 1200 a 1400ºC. O produto resultante é denominado sínter.

O sínter apresenta uma grande heterogeneidade química e microestrutural resultado da fusão total, parcial ou incompleta de alguns constituintes minerais da carga. A [Figura 1](#page-2-0) mostra um exemplo de uma microestrutura, considerada ideal, de sínter heterogêneo constituído por uma parte fundida (devido à fusão das partículas aderentes da mistura a sinterizar) e por uma parte não fundida (partículas do minério residual, isto é, das partículas nucleantes). Uma microestrutura ideal assim é capaz de garantir um excelente comportamento no interior do alto-forno, devido às suas excepcionais propriedades mecânicas, químicas e metalúrgicas (Vieira, et al., 2003).

Praticamente todos os estudos neste campo são unânimes em afirmar que a microestrutura tem forte impacto sobre o comportamento de degradação do sínter durante a redução. Portanto, é de grande importância conhecer quais são e como se formam as fases constituintes de um sínter especifico.

A estrutura do sínter também é formada por hematita ( $Fe<sub>2</sub>O<sub>3</sub>$ ), magnetita (Fe<sub>3</sub>O<sub>4</sub>), ferrito de cálcio (mCaO-nFe<sub>2</sub>O<sub>3</sub>), silicato de cálcio (mCaO-nSiO<sub>2</sub>), onde m e n são números inteiros pequenos, além da porosidade, de grande importância para a constituição física e para as propriedades metalúrgicas dos aglomerados (Sanbongi, et al., 1966). Estas fases se apresentam nas mais diversas formas e tamanhos, resultantes de condições particulares da composição da mistura original e dos parâmetros de processo envolvidos.

Os óxidos de ferro são comumente divididos em duas categorias, em função das suas origens. Os constituintes primários são aqueles componentes que, ou permaneceram sem reagir durante o processo (residuais), ou precipitaram diretamente da fase líquida formada, e assim permaneceram sem sofrer qualquer tipo de transformação. Existem ainda aqueles constituintes que se formaram pela oxidação, redução ou dissociação térmica dos óxidos de ferro que se encontravam no estado sólido, ou suspensos na fase líquida (Pimenta, 1992).

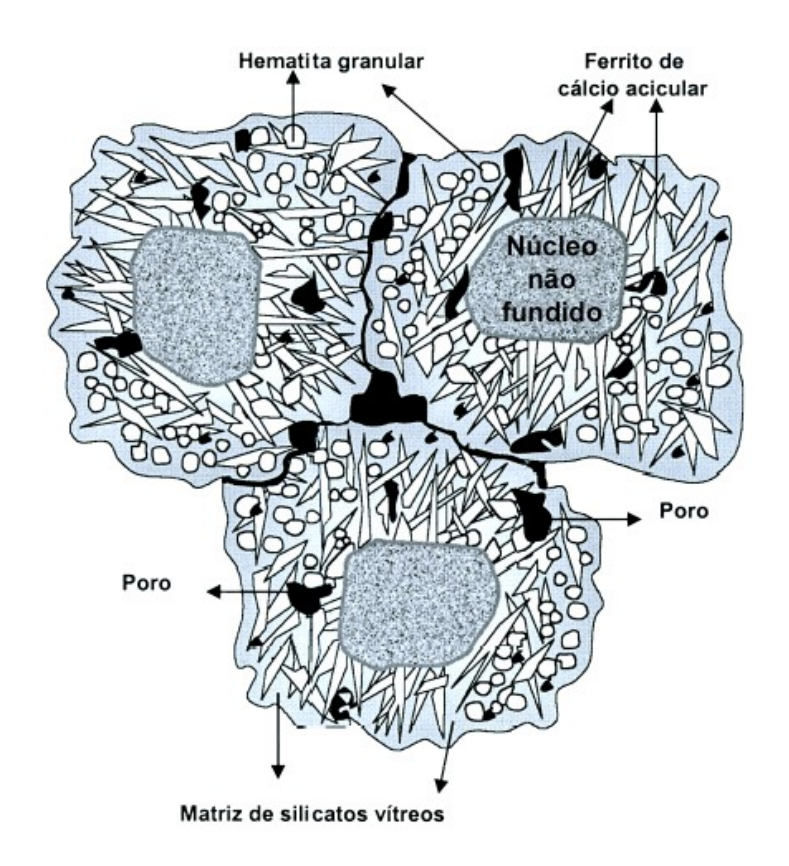

<span id="page-2-0"></span>**Figura 1** – Representação microestrutural ideal de um sínter de minério de ferro (Vieira, et al., 2003).

Hsieh & Whiteman (1989) propuseram modelos generalizados dos mecanismos da formação microestrutural de sínter de minério de ferro. Segundo estes autores, inicialmente os óxidos de ferro reagem com o CaO durante o aquecimento, formando os ferritos de cálcio CaO-2Fe<sub>2</sub>O<sub>3</sub> ou 2CaO-Fe<sub>2</sub>O<sub>3</sub>, dependendo do potencial de oxigênio local. Estes ferritos de cálcio apresentam a forma acicular fina, sendo que com o decorrer do aquecimento, eles podem crescer segundo direções preferenciais, passando para a forma acicular comprida. Importante salientar que, de acordo com os autores, até este ponto não houve a formação de fase líquida.

Com a elevação da temperatura, estes ferritos se fundem formando o primeiro líquido, um líquido ferrítico. Este, por sua vez, começa a dissolver compostos como  $SiO<sub>2</sub>$  e  $Al<sub>2</sub>O<sub>3</sub>$  e atacar as partículas maiores de minérios pela penetração nos contornos cristalinos. Neste ponto, ocorre também a formação da hematita granular pelo desprendimento dos cristais mais externos do minério atacado (Sasaki & Hida, 1982 e Ishikawa et al., 1983).

Durante o estágio de resfriamento, em um potencial de oxigênio médio, a magnetita tende a reagir com o silicato líquido e oxigênio para formar ferritos de cálcio (Egundebi & Whiteman, 1989). Segundo estes autores, estes ferritos terão morfologias distintas em função da temperatura máxima atingida, sendo do tipo acicular comprido, quando o processo for submetido a temperaturas médias, e colunares associadas a magnetitas, quando estas temperaturas atingirem níveis muito elevados.

Se neste estágio de resfriamento a atmosfera tiver alto potencial de oxigênio, a magnetita será oxidada para hematita (hematita reoxidada). As hematitas produzidas por esse processo apresentam morfologias dos tipos romboédrico e romboédrico esqueletiforme, sendo consideradas prejudiciais às qualidades redutoras do sínter (Hida et al., 1987 ).

Para baixos potenciais de oxigênio, a magnetita será preservada. Isto ocorre normalmente quando grande quantidade de silicato está envolvendo os cristais de magnetita. Nestes casos, o silicato impede o contacto entre o oxigênio e a magnetita (Pimenta, 1992).

Os mesmos autores acrescentam ainda que a hematita formada no estágio de aquecimento sob um alto potencial de oxigênio não tende a reagir com o silicato líquido durante o resfriamento para gerar ferritos de cálcio.

A estrutura de poros do sínter é formada durante o processo de sinterização, sendo de fundamental importância para as propriedades mecânicas e na cinética de redução dos aglomerados. Com relação à origem dos poros no sínter, devem ser levados em consideração a constituição das matérias-primas, a fração de vazios do leito antes da sinterização, a contração do leito durante a sinterização e o colapso dos vazios no bolo de sínter devido à britagem (Kokubu et al.,1986).

O mesmo autor acredita que a porosidade, o teor de água combinada e o tamanho das partículas de minérios de ferro têm uma influência sobre a porosidade do sínter. A influência da composição química da mistura sobre a porosidade de sínters também foi investigada (Yang & Standish, 1991) e os resultados mostram que a porosidade diminui com os aumentos de basicidade e/ou teor de  $SiO<sub>2</sub>$ , devido ao aumento na quantidade de fase líquida. Já o MgO apresenta a tendência de diminuir a formação de fase líquida e, por conseqüência, aumentar a porosidade. A porosidade do sínter também diminui com o aumento do combustível sólido na sinterização. Os autores explicam este resultado pelo aumento na quantidade de fase líquida, a qual provoca a contração.

Resumindo, no processo de sinterização uma série de transformações responderá pela porosidade final do aglomerado.

- Durante o aquecimento, as partículas de minérios de ferro irão perder a água, criando uma microporosidade aberta (Kokubu et al.,1986).
- $\bullet$  Ainda durante o aquecimento, as partículas de calcário (CaCO<sub>3</sub>) serão calcinadas para CaO com a liberação de  $CO<sub>2</sub>$ , o que poderá provocar trincamentos. O CaO reagirá com o  $Fe<sub>2</sub>O<sub>3</sub>$  para formar ferritos de cálcio e estes se fundirão em temperaturas mais altas.
- Devido à tensão superficial e/ou forças capilares, o líquido formado fluirá imediatamente para as superfícies do CaO, para os minérios de ferro, para os vazios entre as partículas de minério, para o interior das partículas de CaO, através de trincas, e para o interior das partículas dos minérios, através de seus poros abertos. Assim, nos locais onde antes existia uma partícula de calcário, existirá um poro (Yang & Standish, 1991).
- Finalmente, no resfriamento, grandes poros serão formados pelo fluxo gasoso atravessando a região com grande quantidade de fase líquida. Estes poros, além daqueles formados pelo fluxo de bolhas de gás, são em geral esféricos, enquanto aqueles formados durante a solidificação são alongados e irregulares. Com a britagem do bolo de sínter, os grandes poros, a partir dos quais irradiam um considerável número de trincas, desaparecerão pela desagregação, resultando no sínter final (Pimenta, 1992).

Esta descrição sucinta do processo de formação do sínter de minério de ferro deixa claro que o material obtido é bastante complexo. Diversas fases estão presentes, além da porosidade, com grandes variações de microestrutura, morfologia, frações e distribuição espacial. Quando cada uma destas fases deve ser revelada e analisada por microscopia óptica, visando sua quantificação, estas mesmas características dificultam a análise visual, por um operador humano, e também demandam grande sofisticação de métodos de MD e PADI que busquem automatizar o procedimento.

#### **2.2.Processamento e Análise Digital de Imagens**

A área de processamento de imagens vem sendo objeto de crescente interesse por permitir viabilizar grande número de aplicações em duas categorias bem distintas: (i) o aprimoramento de imagens digitais com um conjunto de técnicas que utilizam operações matemáticas para alterar os pixels, corrigindo defeitos de aquisição e/ou realçando detalhes de interesse; e (ii) a extração e tratamento de dados quantitativos a partir de imagens digitais. Ao longo deste trabalho, será reservada a expressão Processamento Digital de Imagens (PDI) para designar a primeira categoria e o termo Análise Digital de Imagens (ADI) para a segunda. Finalmente para englobar as duas áreas será utilizado o termo Processamento e Análise Digital de Imagens (PADI).

A [Figura](#page-5-0) **2** apresenta a seqüência padrão de PADI (Vieira & Paciornik, 2001) dividida em três blocos básicos: Aquisição, PDI e ADI. A aquisição engloba a formação da imagem e sua digitalização, o PDI consiste fundamentalmente na etapa de pré-processamento e a ADI compreende as etapas seguintes: segmentação, pós-processamento, extração de atributos e reconhecimento e classificação. Nos lados aparecem setas que indicam o nível semântico dos dados sobre os quais se trabalha.

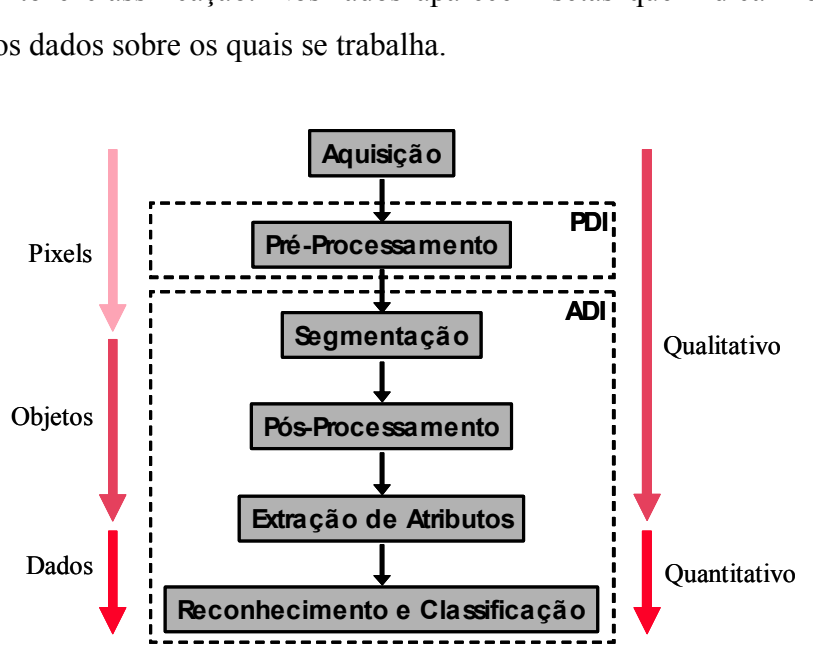

**Figura** 2 – Seqüência padrão de PADI por etapas (Gomes, 2007).

<span id="page-5-0"></span>As principais etapas da seqüência padrão são explicadas a seguir, assim como as rotinas que envolvem cada uma delas e que foram usadas neste trabalho.

### **2.2.1. Aquisição e digitalização da imagem**

Devido ao fato de outras revisões mais extensas e profundas sobre o tema já foram desenvolvidas no departamento (Gomes, 2001 e Gomes, 2007), esta seção será mais sucinta que as demais e assumirá que o leitor tenha conhecimentos básicos dos conceitos: imagem digital, pixel, valor dos pixels, resolução e quantização de uma imagem digital.

Três elementos são necessários para a aquisição digital de imagens: o primeiro é um instrumento formador de imagem; o segundo é um dispositivo físico sensível à faixa de freqüência de interesse do espectro eletromagnético; o terceiro é um digitalizador para converter o sinal elétrico analógico do sensor em um sinal digital (Esquef et al., 2003). No caso da microscopia óptica, o primeiro dispositivo é o próprio microscópio e o segundo e o terceiro são a câmera digital.

Uma das características mais importantes de uma imagem digital para sua análise é o histograma. O histograma de um a imagem digital com k níveis de cinza é definido por uma função discreta:

$$
p(k) = \frac{\lambda_k}{n}
$$
 (1)

em que o argumento k representa os níveis de tons de cinza discretos,  $n_k$ representa o número de pixels na imagem com intensidade k e n é o número total de pixels da imagem. De forma simplificada, podemos afirmar que o histograma de uma imagem representa a contagem dos níveis de cinza da imagem, podendo informar a distribuição dos pixels dentro dos k níveis possíveis. O histograma pode ser considerado como uma função distribuição de probabilidades, obedecendo aos axiomas e teoremas da teoria de probabilidades, i.e. que  $p(k) = 1$ .

O histograma da imagem digital é uma ferramenta bastante útil na etapa de pré-processamento (seção [2.2.2\)](#page-9-0), fornece uma visão estatística sobre a distribuição das intensidades dos pixels, sobre o contraste (desvio padrão das intensidades dos pixels) da imagem e os níveis de brilho. Além disso, o histograma é bastante utilizado na etapa de segmentação (seção [2.2.3\)](#page-12-0), principalmente em técnicas que se utilizam da similaridade entre os pixels.

A [Figura 3](#page-7-0) mostra quatro tipos básicos de histogramas de uma mesma imagem em tons de cinza. Como a imagem mostrada na [Figura](#page-7-0) **3**a está escura seu

k

histograma fica concentrado na parte esquerda da escala de níveis de intensidade. Justamente o oposto pode ser observado na [Figura](#page-7-0) **3**b, onde o a imagem está excessivamente iluminada e saturada, com o histograma deslocado para a direita até saturar a fase mais branca. No caso da [Figura](#page-7-0) **3**c, a forma do histograma é mais estreita, o que corresponde a uma imagem de baixo contraste. Finalmente, a [Figura](#page-7-0) **3**d mostra um histograma com um correto espalhamento, correspondendo a uma imagem com maior contraste.

Tendo em conta a informação fornecida pelo histograma, este permite que, no momento da aquisição, o operador possa otimizar as condições de captura para que a imagem obtida tenha a melhor qualidade possível.

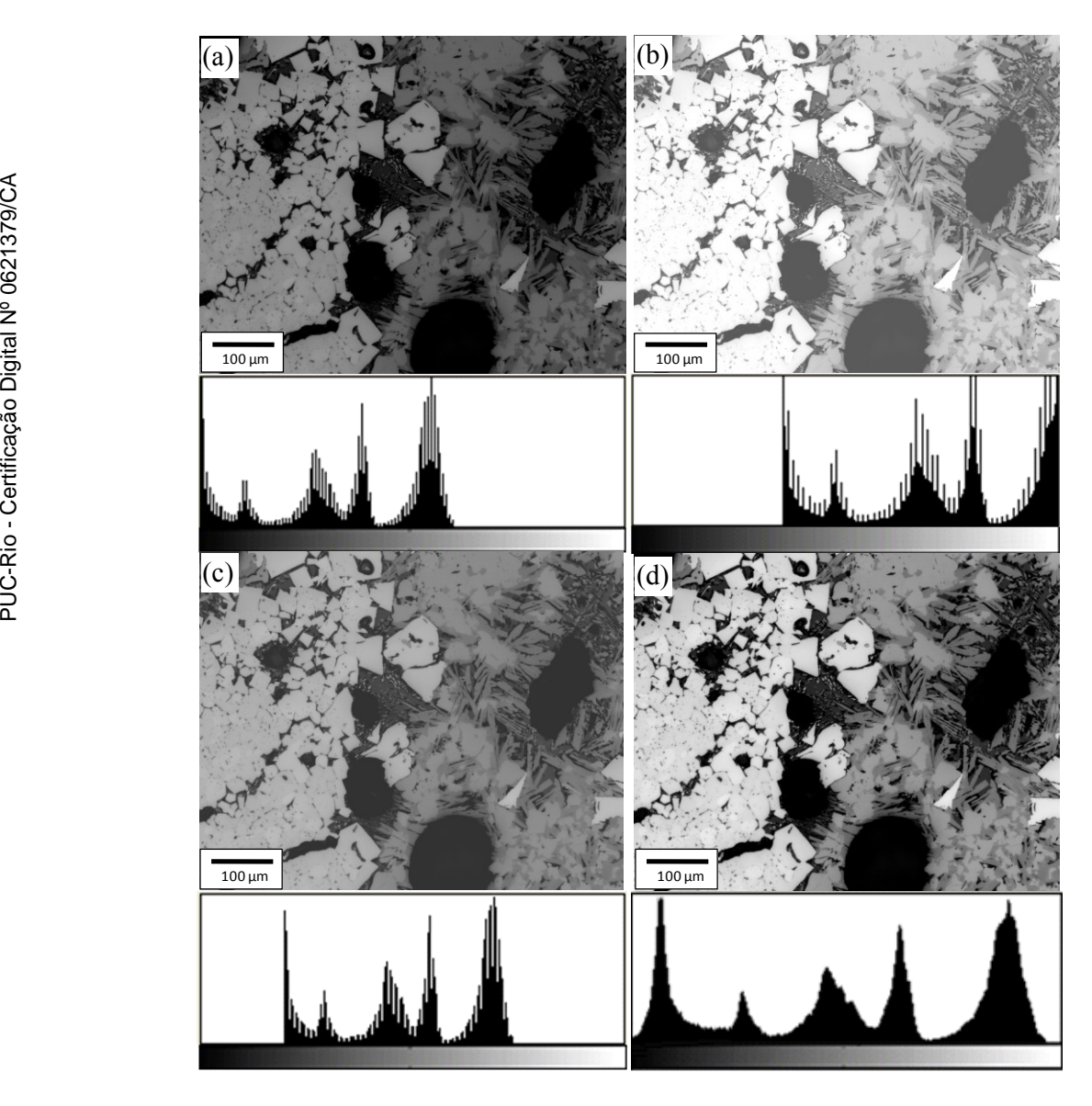

<span id="page-7-0"></span>**Figura** 3 – Histogramas correspondentes a quatro tipos básicos de imagens. (a) Iluminação insuficiente, sub-exposição. (b) Iluminação excessiva – sobre-exposição e saturação. (c) Contraste insuficiente. (d) Contraste e iluminação adequados.

Embora o histograma forneça uma descrição global da imagem que nada diz sobre seu conteúdo, sua forma pode se constituir em informação crucial para a análise desta imagem (Gonzalez & Woods, 2002). Com ele, por exemplo, se pode diferenciar as distintas fases num minério de ferro, onde os picos de intensidade correspondem a cada uma das fases do mesmo. Isto permite separar e quantificar uma ou mais fases do resto da imagem, fornecendo uma valiosa informação quantitativa da composição do material.

O conceito de histograma também é aplicável a imagens coloridas. Neste caso, a imagem é representada pelas componentes primárias R, G e B. Para cada componente é calculado o histograma correspondente (Marques & Vieira, 1999). A [Figura 4](#page-8-0) mostra um exemplo de imagem RGB e os histogramas correspondentes a cada uma de suas componentes.

A imagem RGB é uma imagem multi-componente usada para codificar cor. Contudo, as componentes de uma imagem multi-componente podem representar informação de quaisquer origem e significado acerca do campo observado. Não é de forma alguma necessário que as componentes tenham alguma relação entre si, além da correspondência espacial (Gomes, 2007).

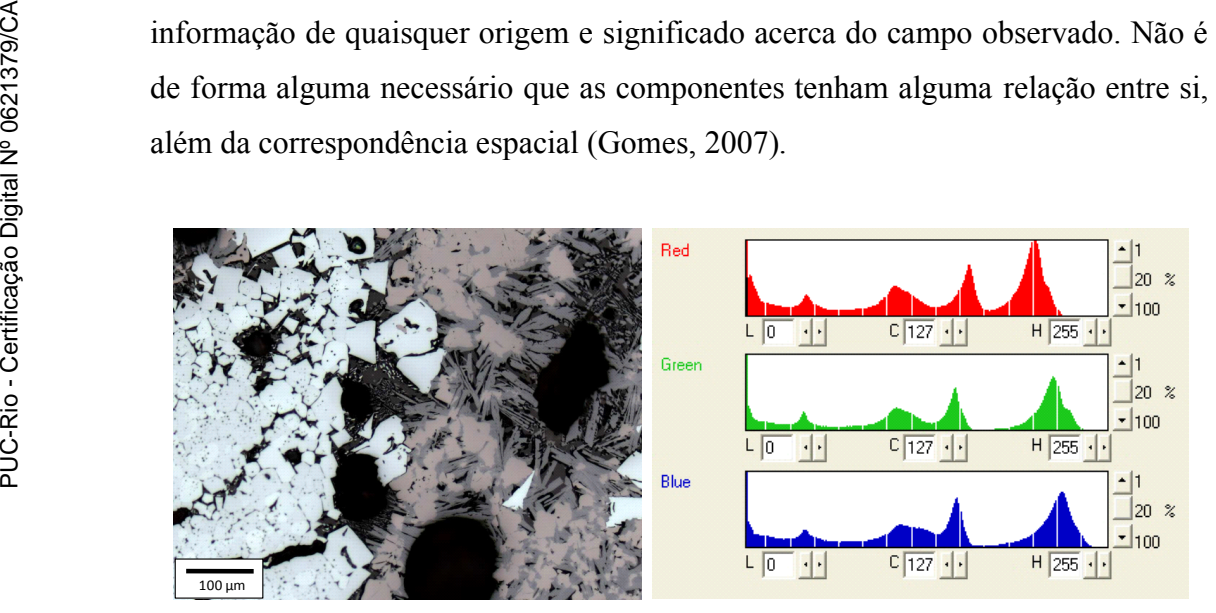

<span id="page-8-0"></span>**Figura 4** – Imagem colorida e os histogramas correspondentes a cada uma de suas componentes.

Os histogramas da [Figura 4](#page-8-0) sugerem que em uma imagem multicomponente, cada uma das componentes pode ser tratada, processada e analisada separadamente, como uma imagem em níveis de cinza. Todas as considerações acerca das imagens em níveis de cinza são aplicáveis às componentes das imagens multi-componentes. Às vezes, uma das componentes fornece um resultado mais apurado que as demais (seção [2.2.2\)](#page-9-0), contudo, nem sempre é assim. Geralmente, é preciso de um pré-processamento na imagem para obter um resultado mais adequado.

### <span id="page-9-0"></span>**2.2.2. Pré-processamento**

Uma vez a imagem capturada e digitalizada, pode-se melhorar a imagem, corrigindo defeitos oriundos da aquisição e realçando detalhes de interesse, de modo a facilitar sua visualização ou segmentação (seção [2.2.3\)](#page-12-0). Isto é geralmente realizado através de aritmética de imagens (Weeks, Jr., 1996; Gonzalez & Woods, 2002).

Em certos casos, imagens são obtidas com baixo contraste e precisam de operações de pré-processamento, após a captura, para corrigir este defeito [\(Figura](#page-7-0)  **[3](#page-7-0)**).

Mesmo quando o contraste é ótimo, às vezes é necessário realçar alguma faixa tonal. Para isso é preciso fazer alguma transformação da tabela de visualização (*look-up table* – LUT). A LUT é a curva que relaciona os valores originais dos pixels de uma imagem com seus valores de saída após sua aplicação.

Um dos métodos mais úteis é o controle da linearidade da LUT, obtida através do parâmetro gama (γ). Se γ = 1, a curva é linear e não ocorre modificação no contraste da imagem. Se γ < 1, a curva tem uma aproximação logarítmica e obtém-se um aumento de contraste na região mais escura, sem saturação da região mais clara. Se γ > 1, a aproximação é exponencial e obtém-se o efeito contrário. Como veremos, no caso do sínter, é importante realçar o contraste das regiões mais escuras, onde se acumulam pixels correspondentes a poros, silicatos e ferritos. Um exemplo de utilidade da LUT aparece na [Figura 5.](#page-10-0)

A separação de canais de cores também é uma ferramenta que pode ser útil na discriminação de fases em imagens coloridas. Nos histogramas da [Figura 4,](#page-8-0) por exemplo, pode-se perceber que os canais verde e azul têm maior separação entre os dois picos de mais alta intensidade, o que facilita a separação entre estas duas fases. Por outro lado, como veremos posteriormente, o canal vermelho oferece uma separação maior entre os picos antepenúltimo e penúltimo, correspondentes à magnetita e ferritos. Como em geral esta separação é mais difícil, a segmentação do canal vermelho será mais eficiente e será utilizada em todos os casos.

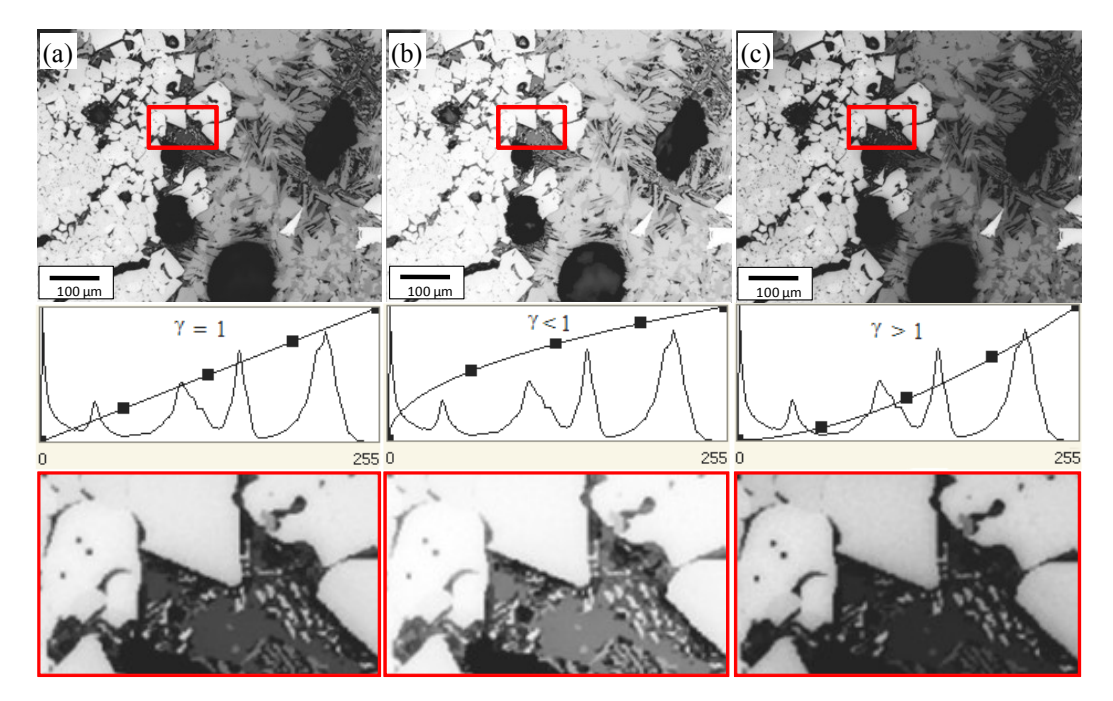

<span id="page-10-0"></span>**Figura 5** – Possíveis transformações da LUT: (a)  $y=1$  - A imagem de saída não sofre variação; (b)  $\gamma$  <1 - O contraste nas regiões escuras é realçado; (c)  $\gamma$  > 1 - O contraste nas regiões claras é realçado.

Uma das operações mais comuns de pré-processamento, particularmente importante para o tratamento de imagens de microscopia óptica, é a correção de fundo. Pode-se tratar de defeitos típicos como inclinação da amostra, sujeira no sistema óptico do microscópio, etc.. Existem dois métodos:

- "Online" que envolve operações aritméticas de imagens visando a melhoria da imagem e que será abordado na seção [2.3.1.](#page-18-0)

- "Offline" que envolve a estimativa do fundo irregular via filtro passa-baixa e subtração. O método consiste na obtenção de uma imagem do fundo e posterior subtração desta imagem, da original. A imagem do fundo é calculada borrando-se a imagem original através da aplicação, repetidas vezes, de um filtro passa-baixa. Então, subtrai-se esta imagem calculada do fundo, da imagem original, obtendo-se a imagem corrigida (Paciornik & Maurício, 2004).

Outra das operações comuns nesta etapa é a delineação. Em imagens digitais ocorre uma mudança de intensidade nas fronteiras entre as fases em certo intervalo do espaço e em certa direção, onde os pixels existentes podem apresentar valores intermediários entre os valores esperados para cada uma das fases (Sutherland & Gottlieb, 1991). Este problema é conhecido como "efeito halo" e dificulta o correto reconhecimento de regiões numa imagem.

O efeito halo é comumente reduzido com a técnica de delineação. Este filtro varre a imagem, procurando as transições entre fases e virtualmente decidindo a qual fase os pixels pertencem (Gomes, 2007). Em geral, os filtros de delineação são implementados a partir de filtros detectores de borda (Gonzalez & Woods, 2002) ou através de morfologia matemática (Serra, 1982 e 1988).

A [Figura 6](#page-11-0) mostra uma imagem antes (a) e depois (b) da aplicação do filtro de delineação e, à direita, seus respectivos histogramas com uma visão ampliada das regiões demarcadas em vermelho. Note que, após a delineação, as transições entre as fases tornaram-se mais abruptas na imagem, dando uma sensação de maior nitidez. No histograma, os vales ficaram mais profundos (setas em vermelho) e os picos mais bem definidos.

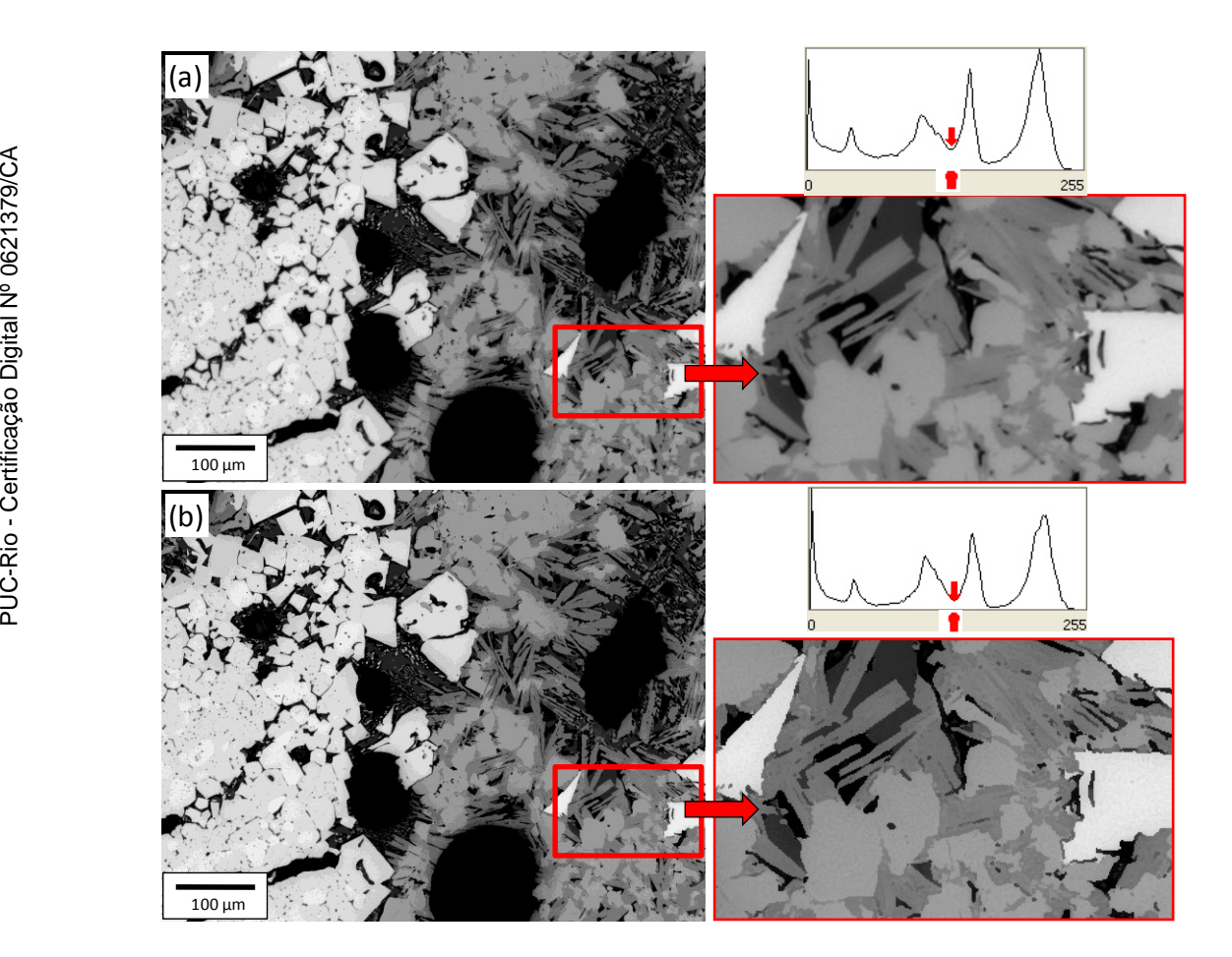

**Figura 6** – Delineação: (a) Imagem original, seu histograma e uma visão ampliada da região demarcada em vermelho; (b) imagem delineada, seu histograma e a ampliação da mesma região demarcada em vermelho.

<span id="page-11-0"></span>Uma vez corrigidos os defeitos de aquisição e realçada a transição entre as diferentes fases, pode-se tentar separá-las através do processo de segmentação.

28

### <span id="page-12-0"></span>**2.2.3. Segmentação**

A segmentação é o primeiro passo do bloco ADI e tem a tarefa básica de dividir uma imagem em suas unidades significativas, ou seja, nos objetos de interesse que a compõem. Esta tarefa, apesar de simples de descrever, é das mais difíceis de implementar. Existem na literatura diversos métodos de segmentação baseados em diferentes princípios, como, limiarização de histograma, detecção de bordas, textura, morfologia matemática, etc. (Haralick, 1973 e 1979; Otsu, 1979; Marr & Hildreth, 1980; Danielsson, 1980; Pun, 1981 e Canny, 1986), cada qual mais adequado dependendo do problema em si. Categoricamente, não existe um método ideal e genérico de segmentação que seja sempre o melhor (Gomes, 2007).

O produto final da segmentação é uma imagem binária, onde os pixels brancos contíguos formando regiões correspondem aos objetos de interesse, a serem quantificados, e os pixels pretos representam o fundo e/ou as regiões que não são de interesse. Esta distinção permitirá ao computador interpretar pixels contíguos e agrupá-los em regiões. É por isso que a segmentação é um processo tão complexo, pois tenta traduzir para o computador um processo cognitivo e extremamente sofisticado que é realizado através da visão humana. Esta etapa, além de ser a mais difícil do processo, é também a mais delicada, porque todas as medidas futuras serão realizadas sobre as regiões identificadas nesta etapa.

Segundo Gonzalez e Woods (2002), os algoritmos de segmentação em imagens são baseados geralmente em duas propriedades básicas dos valores de intensidades dos pixels: descontinuidade e similaridade. Na primeira categoria, o enfoque é dividir uma imagem baseado em mudanças abruptas de tonalidade. A principal área de interesse nesta categoria são as detecções de linhas e bordas numa imagem. No caso da segunda categoria, o enfoque principal está baseado no *thresholding* (limiarização ou segmentação por faixa tonal), que vai ser o método usado neste trabalho.

A [Figura 7](#page-13-0) mostra um exemplo bem simples de segmentação. Uma imagem de um sínter de minério de ferro [\(Figura 7a](#page-13-0)), em 256 tons de cinza, obtida por microscopia óptica, é segmentada por limiarização bi-modal. Gera-se uma imagem binária [\(Figura 7b](#page-13-0)) através do tom de corte indicado em seu histograma [\(Figura 7c](#page-13-0)), e a fase branca é separada do resto da imagem.

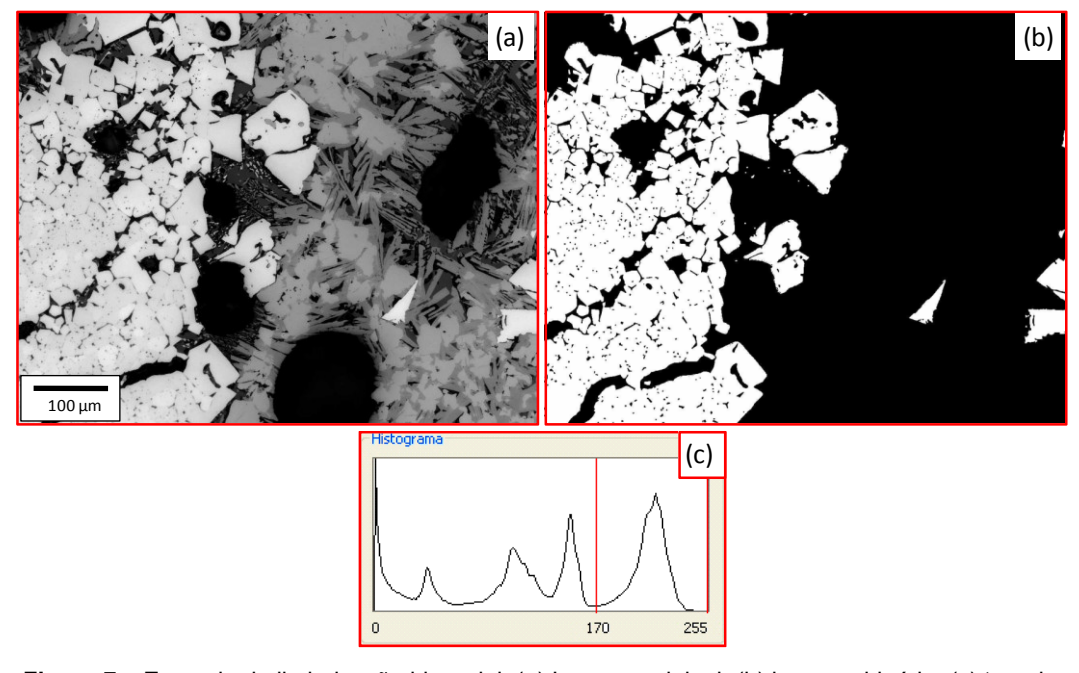

<span id="page-13-0"></span>**Figura 7** – Exemplo de limiarização bi-modal: (a) Imagem original; (b) imagem binária; (c) tom de corte no histograma.

Muitas vezes faz-se necessário discriminar mais de uma faixa tonal na imagem, não sendo suficiente diferenciar uma única fase do fundo. Neste caso, a técnica de limiarização também é aplicável, pois ela não está restrita a apenas duas fases, podendo ser utilizada para distinguir quantas fases se queira. Este tipo de limiarização é conhecido como limiarização multi-modal e gera tantas imagens binárias quantas fases sejam segmentadas, onde os pixels brancos da imagem binária formam a fase de interesse que fica entre os dois tons de corte, e o fundo preto é o resto.

A [Figura 8](#page-14-0) mostra um exemplo de limiarização multi-modal para distinguir cinco fases. De fato, este exemplo utiliza a mesma imagem do exemplo de limiarização bi-modal [\(Figura 7\)](#page-13-0), havendo neste caso uma sofisticação do problema. A imagem do sínter [\(Figura 8a](#page-14-0)) é segmentada por limiarização pentamodal, gerando uma imagem com 5 faixas [\(Figura 8b](#page-14-0)) através dos quatros tons de corte mostrados em seu histograma [\(Figura 8c](#page-14-0)). A cada faixa foi atribuída uma cor, para facilitar a visualização, correspondente à cor do histograma entre seus respectivos tons de cortes.

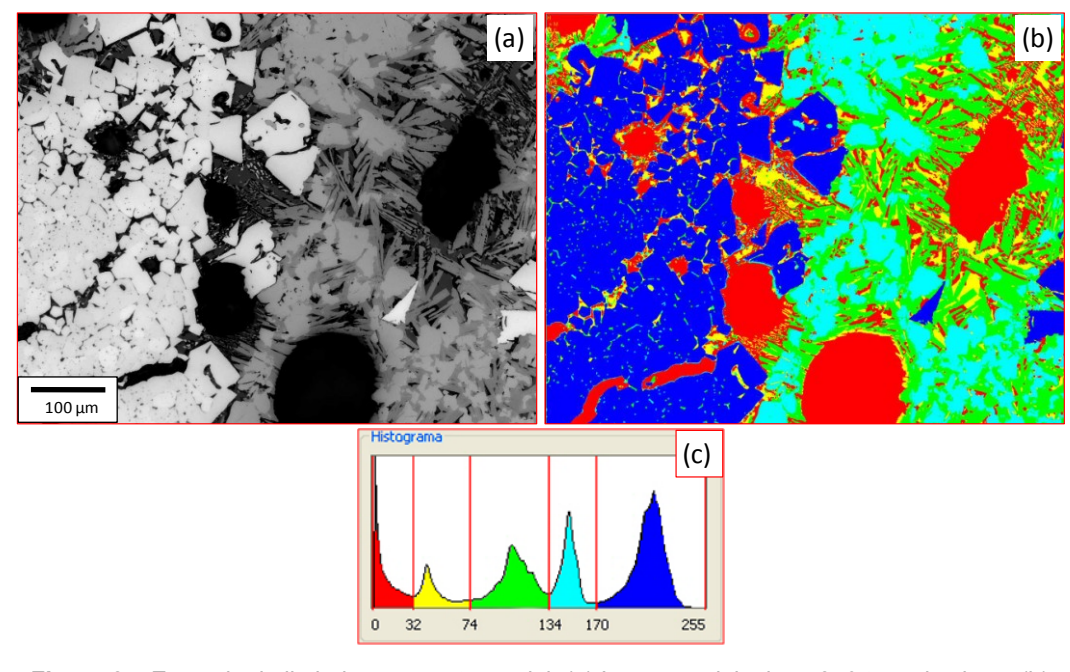

<span id="page-14-0"></span>**Figura 8** – Exemplo de limiarização penta-modal: (a) Imagem original em 256 tons de cinza; (b) imagem quinaria com as fases diferenciadas com cores; (c) tons de corte no histograma.

A segmentação pode ser usada tanto em imagens coloridas como em imagens monocromáticas. No caso das imagens coloridas, há três histogramas correspondentes às componentes primarias R, G e B da imagem colorida (ver histograma da [Figura 4\)](#page-8-0), onde são tomados os tons de cortes para cada histograma e gerada uma imagem binária a partir deles. A escolha de limiares no histograma de cada componente primária selecionará uma faixa de cores que poderá segmentar a região de interesse. Em algumas situações, regiões fisicamente distintas podem ter tonalidades de cinza muito próximas, impossibilitando sua segmentação; caso estas regiões possuam cores distintas, pode suceder que uma das componentes R, G ou B apresente transições mais abruptas permitindo a segmentação.

## **2.2.4. Pós-processamento, extração de atributos e reconhecimento e classificação**

O pós-processamento visa aprimorar o resultado da segmentação. Por exemplo, união, separação e eliminação de objetos são procedimentos comuns da etapa de pós-processamento. Geralmente, tais procedimentos são realizados através de operações lógicas e de morfologia matemática (Gomes, 2007).

As duas operações morfológicas básicas são a Erosão e a Dilatação. Na erosão, cada pixel branco é invertido se ele não tiver um número suficiente de

vizinhos brancos. Assim se este processo é repetido n vezes, os objetos brancos são corroídos em camadas de n pixels. Da mesma forma, objetos pequenos podem desaparecer, incluídas pequenas conexões entre partículas. A dilatação é o complemento da erosão porque ele segue a mesma regra, mas para os pixels pretos. A combinação destes dois operadores gera dois novos: a Abertura (OPEN) que consiste em n ciclos de erosão seguidos de n ciclos de dilatação, e o Fechamento (CLOSE) que segue a seqüência inversa a do OPEN. A operação OPEN permite separar objetos que se tocam. Ao contrario, a operação CLOSE permite preencher buracos no interior de um objeto ou mesmo ligá-los.

Outra operação, não propriamente derivada das operações já citadas, mas que também é muito utilizada na etapa de pós-processamento, é a eliminação de objetos por área (SCRAP), que consiste em eliminar, na imagem, os objetos que tenham área, ou seja, número de pixels, dentro de uma determinada faixa de valores.

As operações lógicas são operações pontuais entre imagens binárias, realizadas por operadores lógicos que varrem as imagens de entrada, operando pixel a pixel, gerando uma imagem de saída onde cada pixel é preservado ou invertido.

As três operações lógicas básicas são o complemento (NOT), a interseção (AND) e a união (OR), a partir das quais qualquer outra operação lógica pode ser definida. A operação NOT inverte todos os pixels da imagem de entrada, gerando uma imagem de saída que é seu negativo. A operação AND faz a interseção entre as duas imagens de entrada, produzindo uma imagem de saída onde são brancos somente os pixels que são brancos em ambas as imagens de entrada. A operação OR realiza a união das duas imagens de entrada, produzindo uma imagem de saída onde são brancos somente os pixels que são brancos em pelo menos uma das imagens de entrada.

Outra operação lógica, derivada dessas operações básicas, também bastante utilizada, é o OR exclusivo (XOR). A operação XOR gera uma imagem de saída onde são brancos somente os pixels que são brancos em somente uma das imagens de entrada. Na prática, o operador XOR calcula a diferença entre as duas imagens binárias (não confundir com a operação de subtração).

A [Figura 9a](#page-16-0) mostra a imagem da figura anterior e, a seu lado, a imagem binária da segmentação da fase preta [\(Figura 9b](#page-16-0)). Sobre esta imagem binária, obtida da segmentação, são aplicadas diversas técnicas de pós-processamento; a [Figura 9c](#page-16-0) mostra o resultado de um OPEN onde se conseguiu separar e eliminar algumas das partículas espúrias, o resto foi eliminado com ajuda de um SCRAP [\(Figura 9d](#page-16-0)), e finalmente foi usada a operação lógica XOR [\(Figura 9e](#page-16-0)), entre as imagens (b) e (d), para constatar a eliminação de regiões falsas introduzidas erradamente durante a segmentação. É importante destacar que a seqüência mostrada na [Figura 9](#page-16-0) é apenas um exemplo de uma situação hipotética.

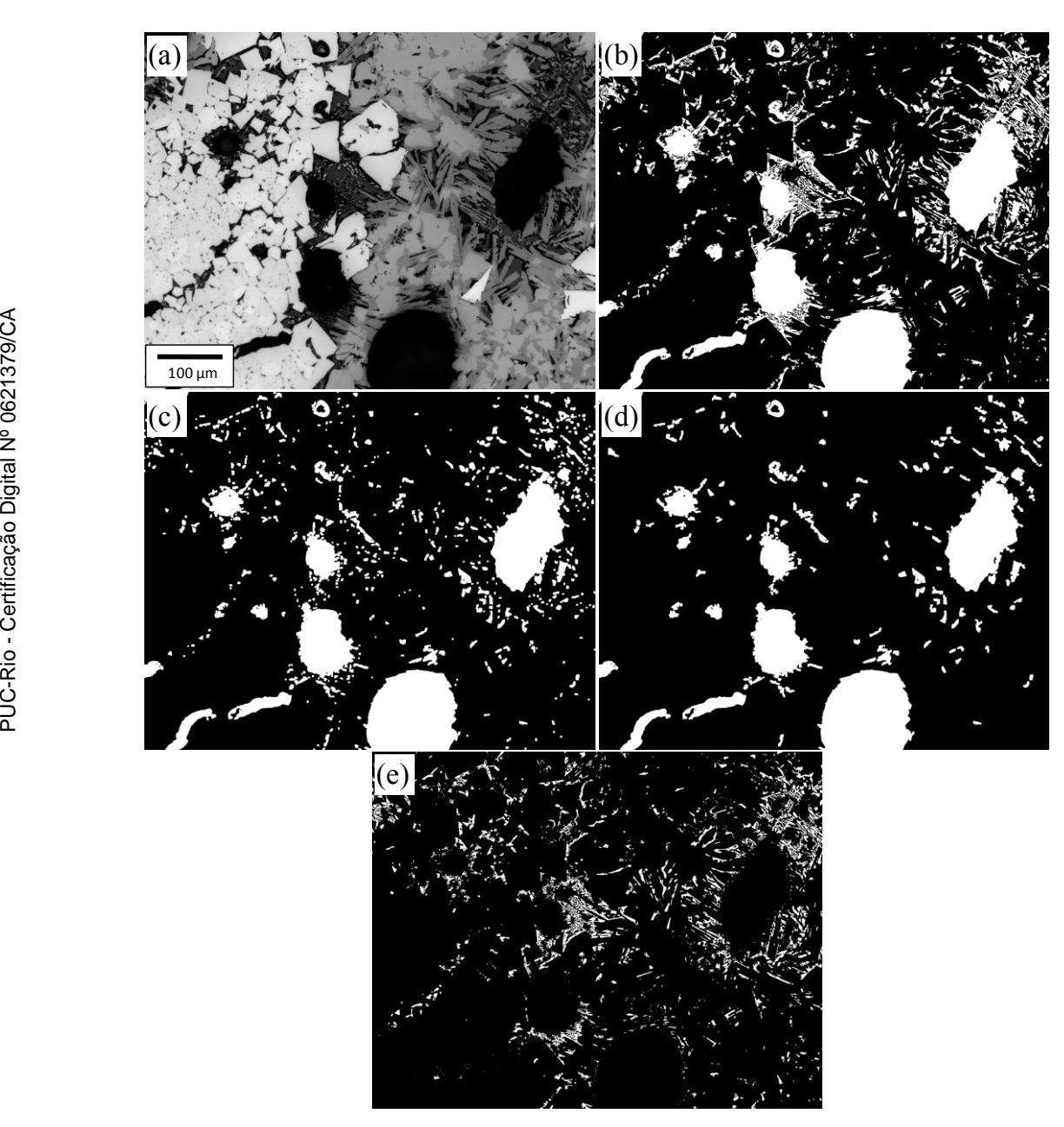

<span id="page-16-0"></span>**Figura 9** – Exemplo de pós-processamento: (a) Imagem original; (b) imagem binária da segmentação da fase preta; (c) imagem resultante de um OPEN onde pequenos objetos e conexões desaparecem; (d) imagem final onde o resto das partículas espúrias foi eliminado com um SCRAP; (e) regiões eliminadas nos passos (c) e (d), obtidas com ajuda de um XOR.

Uma vez que o processo de segmentação e pós-processamento se encerra, pode-se então realizar medidas sobre a imagem.

### **2.2.5. Extração de atributos e classificação**

A extração de atributos é a etapa de análise na qual os objetos na imagem são identificados e características (número, tamanho, forma, posição e textura), tanto dos objetos como da imagem, são medidas (Russ, 1990 e 1998; Friel, 2000). Existem basicamente duas classes de medida: (i) medidas de campo, que são as medidas que se referem à imagem como um todo; e (ii) medidas de região, que se referem aos objetos independentes.

Neste trabalho foram usadas as medidas de campo para calcular a área porcentual de cada fase em uma imagem binária usando as seguinte equação:

$$
f_F = 100 * \sum_{\ell} \frac{A_F}{A_T} \tag{2}
$$

onde *F f* é a fração de fase;

 $A_T$  é a área total das fases;

*AF* é a área de cada fase na ou nas imagens.

A etapa de reconhecimento e classificação é a etapa final da seqüência padrão de PADI. Nela é feito o tratamento dos dados quantitativos obtidos na etapa anterior, interpretando-os, de modo a fornecer um resultado de mais alto nível, similar ao processo de reconhecimento de padrões realizado pelo cérebro humano. Esta etapa não fez parte do presente trabalho.

### **2.3. Microscopia Digital**

A capacidade de adquirir, processar e analisar imagens digitais de um microscópio abriu novas possibilidades na interface com o computador, levando à criação de uma nova área denominada Microscopia Digital (MD). Por tanto, podemos definir a MD como a integração entre o microscópio e o computador oferecendo, aquisição digital de imagens, automação do microscópio e análise de imagens. A Microscopia Digital, além de permitir certo grau de automação, abriu possibilidades realmente novas para a caracterização microestrutural (Paciornik & Maurício, 2004).

Alguns sistemas totalmente controlados por *software* e com ambiente de programação permitem uma automação completa fazendo uso de rotinas como controle e motorização da platina, troca de lentes, correção de defeitos na aquisição (Pirard et al., 1999), autofoco (Sun et al., 2004), foco estendido (Goldsmith, 2000), ajuste automático da iluminação e cor, varredura da amostra com aquisição automática de imagens e obtenção de mosaicos ou campo estendido (Bradley et al., 2005).

Algumas destas rotinas vêm incluídas em *softwares* comerciais de aquisição e análise de imagens, como o KS400 (Carl Zeiss Vision, 2004), o AxioVision (Carl Zeiss Vision, 2004) e o SIS (Soft Imaging System, 2006), apenas para nomear alguns. O Laboratório de Microscopia Digital da PUC-Rio (LMD) conta com um microscópio motorizado Zeiss AxioPlan 2ie com uma câmera digital Zeiss AxioCam HR, o qual foi automatizado com o *software* AxioVision 4.

Nos microscópios ópticos modernos, praticamente todas as funções podem ser digitalmente controladas. Além da motorização da platina, a seleção da lente objetiva, a escolha do modo de contraste e o controle da iluminação, dos filtros e dos diafragmas têm-se tornado ferramentas cada vez mais presentes (Gomes, 2007).

A seguir, são descritos alguns procedimentos de correção de defeitos e de auto-ajuste (autofoco e plano de foco) na aquisição digital de imagens. Finalmente, será mostrado o funcionamento da rotina de varredura da amostra para aquisição automática de imagens.

### <span id="page-18-0"></span>**2.3.1. Correção de fundo**

A microscopia óptica apresenta uma série de defeitos na aquisição de imagens. Estes defeitos são causados por iluminação irregular ou por sujeiras no caminho da luz até a câmera, que permanecem na imagem na hora da captura, atrapalhando sua qualidade (Grande, 2000). Este tipo de defeito é tratado com uma rotina que envolve operações aritméticas de imagens. Contudo, trata-se de um procedimento que deve ser realizado sempre, em toda e qualquer aquisição de imagem, em MO.

Este defeito pode ser eliminado através da aquisição de uma imagem branca de referência, obtida de uma amostra-padrão com refletância constante, plana, polida e homogênea [\(Figura 10a](#page-19-0)).

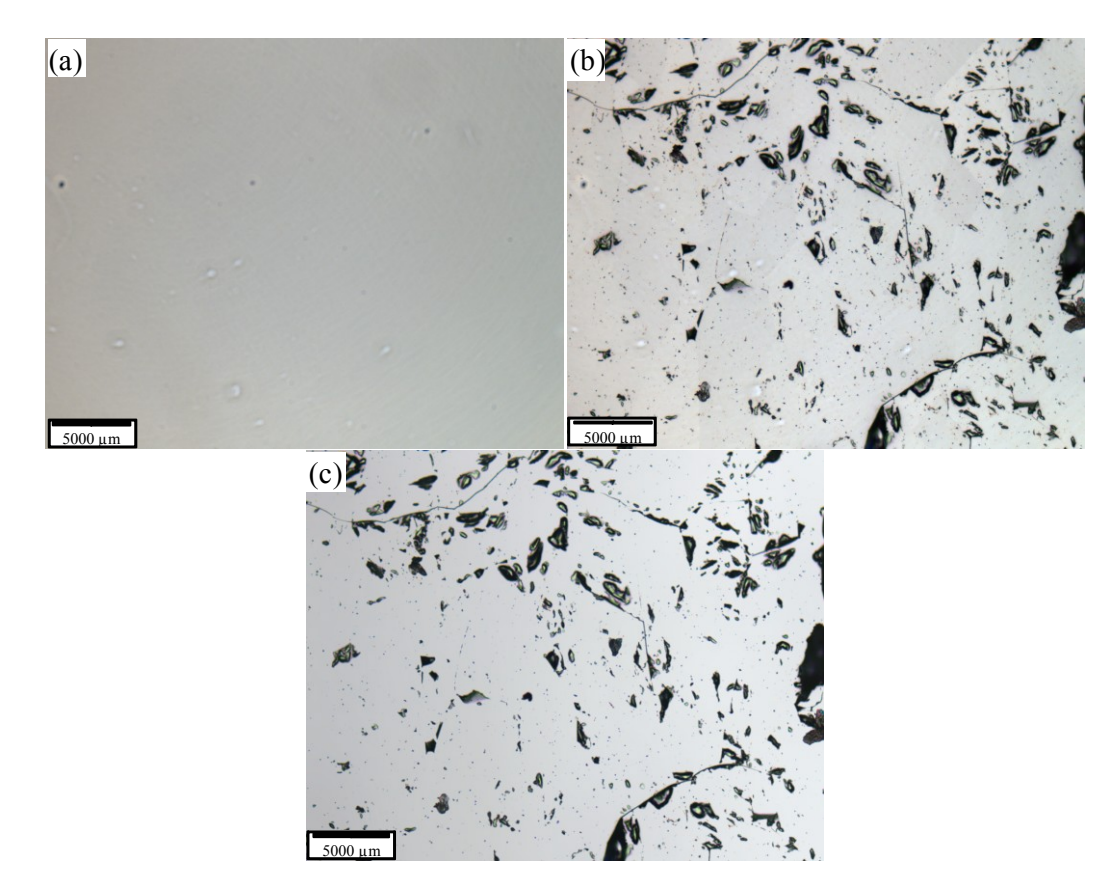

<span id="page-19-0"></span>**Figura 10** – Processamento para criar uma imagem referência: (a) Imagem com iluminação irregular e com sujeira no caminho da luz até a câmera; (b) imagem de uma amostra sem a correção de fundo; (c) a mesma imagem depois da correção de fundo.

Uma vez obtida esta imagem de referência, pode-se capturar uma imagem de uma amostra de interesse [\(Figura 10b](#page-19-0)). Com esta imagem obtida, ainda sem correção de fundo, e a imagem de referencia, pode-se calcular uma nova com fundo corrigido [\(Figura 10c](#page-19-0)). O AxioVision, já tem incorporado esta ferramenta na captura, fazendo em *background* a aritmética de imagens e mostrando só a imagem já corrigida (imagem c).

### **2.3.2. Autofoco**

Outra das vantagens da automação na Microscopia Digital é o autofoco. Isto se obtém graças à interação entre o *hardware* do microscópio, que permite a motorização da platina no eixo z, e o *software* do computador, que permite a automação desta função, além da aquisição e a análise digital de imagens, todos integrados.

O autofoco é um procedimento essencial em qualquer processo que envolva a aquisição automática de imagens e passou a ser facilmente implementável através das técnicas do PADI. O método se baseia na aquisição sucessiva de imagens de um mesmo campo, ou porção de campo, variando-se a posição no eixo z. Em cada imagem capturada, uma determinada característica é medida, de modo que o processo evolui buscando a maximização desta característica, ou seja, a otimização do foco [\(Figura 11\)](#page-20-0). Basicamente, o que muda de uma técnica para outra é a característica a ser medida e o algoritmo de maximização (Gomes, 2007).

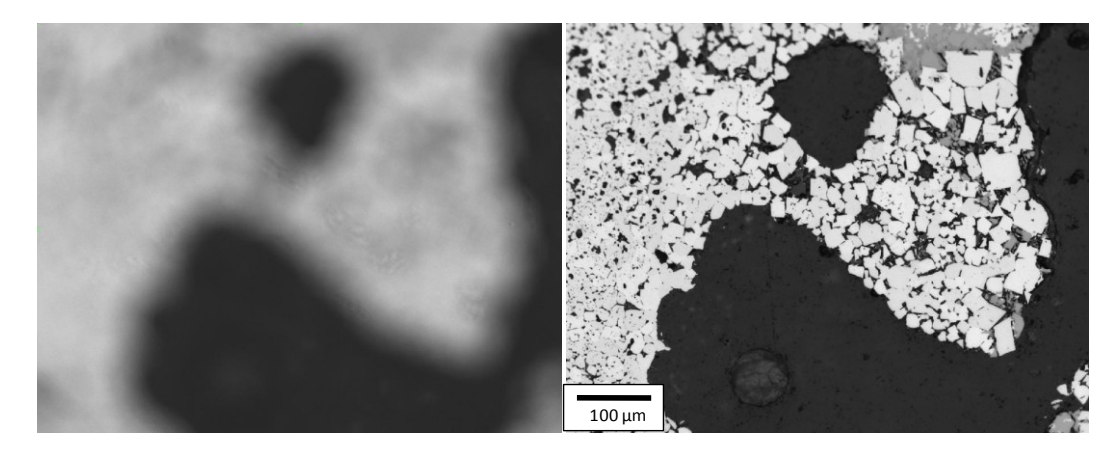

**Figura 11** – Imagens inicial e final do procedimento de autofoco.

<span id="page-20-0"></span>Alguns destes algoritmos foram conduzidos para as funções do foco que poderiam ser derivadas do sinal de vídeo. Sendo de destaque o contraste da imagem (Groen et al., 1985) e a média do módulo do filtro Sobel (Tenenbaum, 1970 *apud* Gomes, 2007).

### **2.3.3. Aquisição automática de imagens e Campo Estendido**

As imagens podem ser adquiridas em diferentes ambientes dependendo dos parâmetros que devem ser medidos; podendo ser imagens de satélite para a previsão do tempo, fotografias aéreas para o uso das forças armadas, ou propriamente imagens de um microscópio óptico para medidas da microestrutura. A escala da imagem pode ser microscópica ou astronômica, para sua aquisição são usadas as mesmas técnicas (Russ, 2002).

O desenvolvimento de câmeras coloridas CCD (*Charge-Coupled Device*) (Pirard, 2004) para a aquisição de imagens e a integração do controle por computador do microscópio, facilitou a aquisição automática de imagens. Esta rotina foi desenvolvida em *softwares* comerciais de aquisição e análise de imagens. Além da maior velocidade e praticidade, o método automático é reprodutível e evita a ocorrência de erros por fadiga do operador, como a repetição e a sobreposição de campos.

A [Figura 12a](#page-21-0) mostra o procedimento automático de captura onde se calcula as posições (x,y) dos campos de modo a distribuí-los uniformemente na superfície da amostra. Este procedimento consiste em mover a platina no plano (x,y) e, a cada posição calculada, capturar uma imagem. Para que isto faça sentido, a amostra deve estar em foco em cada coordenada (x,y).

Não obstante, nem sempre é factível fazer autofoco em cada imagem pelo tempo excessivo que demoraria o processo. Para agilizar este processo existe a alternativa de alternar o autofoco entre campos, tão espaçados quanto possível, levando em consideração a relação tempo-qualidade. Outra estratégia usada para agilizar o processo de captura automática de campos é o uso de meandros para poupar a platina de movimentos desnecessários [\(Figura 12a](#page-21-0) e b).

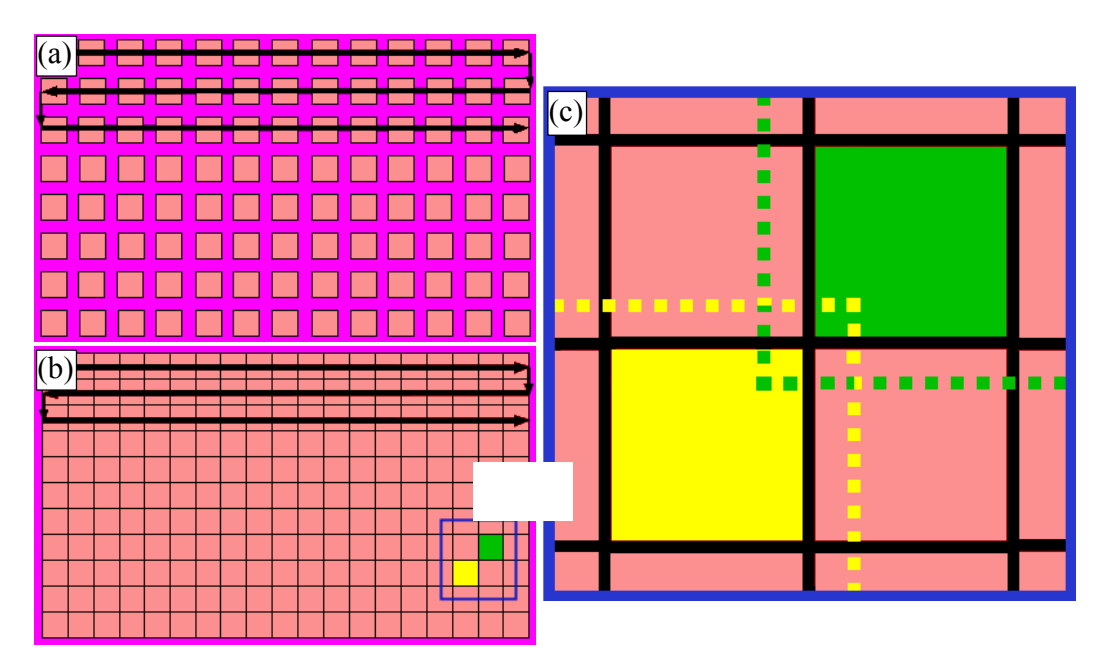

<span id="page-21-0"></span>**Figura 12** – Técnica da captura do Mosaico: (a) varredura espacial com captura de imagens individuais; (b) concatenação das imagens e criação do Mosaico; (c) visão ampliada para exemplificar a superposição dos campos verde e amarelo.

Outra técnica muito usada controla o deslocamento motorizado da amostra nas direções x e y, mas desta vez criando só uma imagem pela concatenação dos campos capturados. Esta técnica é chamada de Campo Estendido ou Mosaico [\(Figura 12b](#page-21-0)) e tem como objetivo cobrir grandes regiões de imagens nas quais as estruturas relevantes são maiores do que o campo a uma dada magnificação. De acordo com Wolf (1983), o mosaico está definido como o conjunto de imagens de escala aproximada, de uma determinada região, recortada e montada, técnica e artisticamente, de tal forma a dar impressão de que todo o conjunto é uma única imagem.

Contudo, a técnica do campo estendido tem a restrição de um alinhamento imperfeito entre as direções x e y da platina e da imagem formada pela câmera fazendo que os campos capturados fiquem deslocados como mostra a [Figura 13b](#page-22-0). O problema de alinhamento pode ser corrigido se na captura os "ladrilhos" (campos capturados nas posições x,y) são parcialmente superpostos [\(Figura 12c](#page-21-0) e [Figura 13c](#page-22-0)) aos vizinhos e posteriormente alinhados usando técnicas de correlação [\(Figura 13d](#page-22-0)).

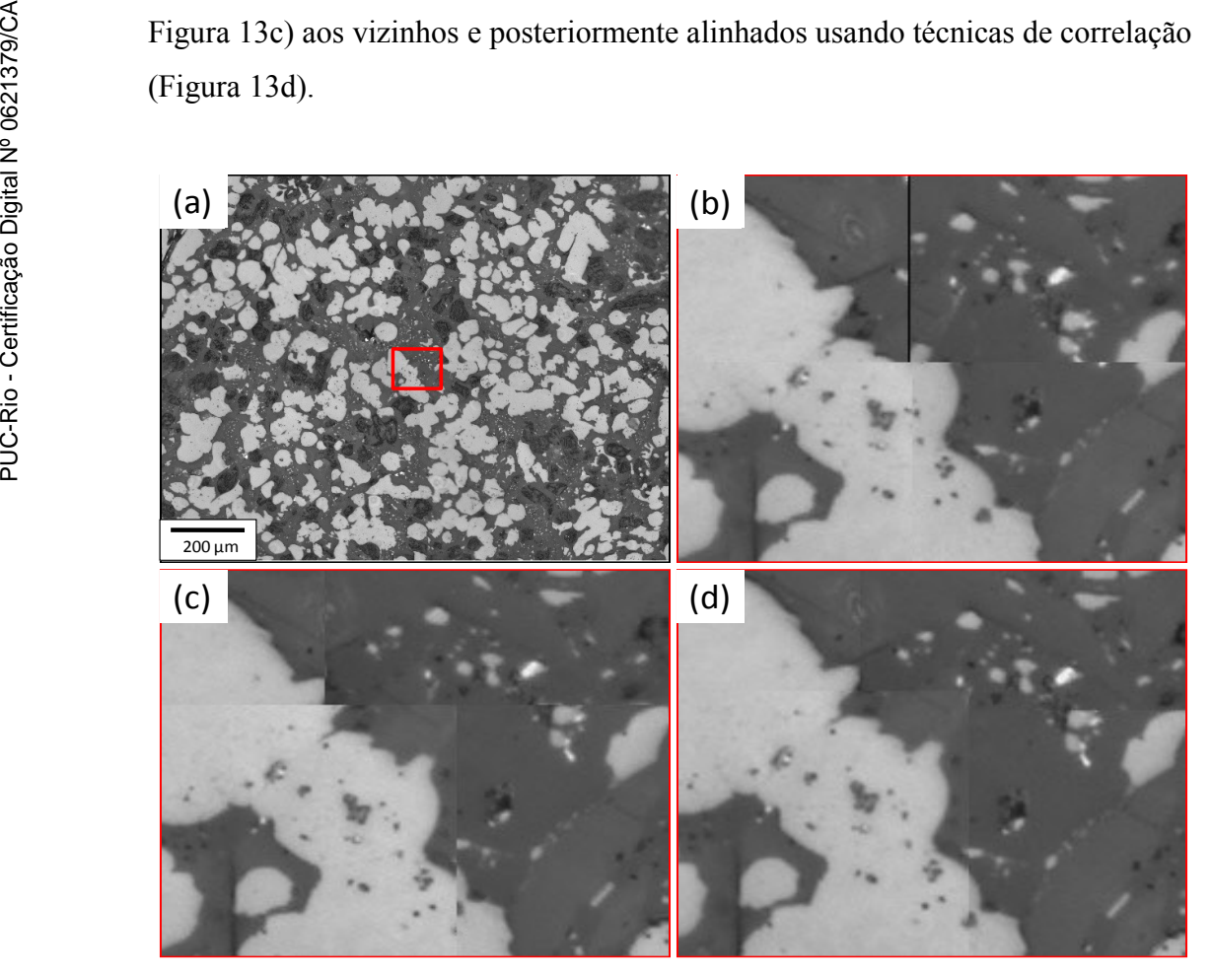

<span id="page-22-0"></span>**Figura 13** – Exemplo da captura do Mosaico: (a) Mosaico 2x2=4 campos; (b) visão ampliada da região demarcada em vermelho, mostrando o alinhamento imperfeito; (c) mesma região com superposição de 5%; (d) alinhamento dos ladrilhos superpostos usando a rotina *stitching* do AxioVision.

Como veremos, o uso de mosaicos é fundamental na análise de um material como o sínter, que apresenta grande variação de microestrutura em função da posição, e que apresenta fases com escalas muito diferentes.